Proposta n. 2039 Anno 2019

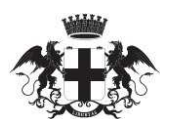

CITTÀ METROPOLITANA DI GENOVA

## **Atto dirigenziale**

Direzione Territorio e mobilità Servizio Amministrazione territorio e trasporti

IL PRESENTE ATTO E' PUBBLICATO DAL 21 AGOSTO 2019

Atto N 1875/2019

### Oggetto: CC 04/19-MIT CC 05/19-MIT CC 06/19-MIT RETTIFICA ATTI DIRIGENZIALI N. 1781 DEL 31/07/19 E NN. 1802 E 1803 DEL 02/08/19.

In data 09/08/2019 il dirigente CUTTICA MAURO, nella sua qualità di responsabile, adotta il seguente Atto dirigenziale;

Vista la Legge 7 aprile 2014 n. 56, "Disposizioni sulle città metropolitane, sulle province, sulle unioni e fusioni di comuni";

Richiamato il vigente Statuto della Città Metropolitana di Genova;

Visto l'art. 107, commi 1, 2 e 3, del Decreto Legislativo 18 agosto 2000, n. 267, "Testo unico delle leggi sull'ordinamento degli enti locali".

Visto il Bilancio di previsione triennale 2019/2021, approvato definitivamente dal Consiglio Metropolitano con Deliberazione n. 51 in data 28/12/2018 a seguito di positivo parere da parte della Conferenza Metropolitana, come previsto dallo Statuto in vigore;

Richiamata la Determinazione del Sindaco Metropolitano n. 5 del 16/1/2019 di approvazione del Piano Esecutivo di Gestione per gli Esercizi 2019-2021;

Visto l'art.192 del D.Lgs. 18/08/2000 n. 267 e s.m.i., Testo Unico delle Leggi sull'Ordinamento degli Enti Locali, ad oggetto: Determinazioni a contrattare e relative procedure, nonché l'art. 32 comma 2 del d.lgs 50/2016 e s.m.i.;

Considerato che nell'elenco degli interventi annuali del Programma Triennale delle Opere Pubbliche 2019/2021 allegato al Bilancio di Previsione 2019/2021 approvato con la predetta Deliberazione del Consiglio Metropolitano n. 51/2018 sono stati inseriti i seguenti interventi:

CC 05/19-MIT. SP DELL'UFFICIO VIABILITA' CENTRO. INTERVENTI DI MANUTENZIONE STRAORDINARIA A TRATTI SALTUARI DI RIPRISTINO DELLA SOVRASTRUTTURA STRADALE (COMUNI VARI). IMPORTO DI EURO 675.000,00 = (ONERI FISCALI INCLUSI). CUP: D17H18001240001;

CC 06/19-MIT. SP DELL'UFFICIO VIABILITA' PONENTE. INTERVENTI DI MANUTENZIONE STRAORDINARIA A TRATTI SALTUARI DI RIPRISTINO DELLA SOVRASTRUTTURA STRADALE (COMUNI VARI). IMPORTO DI EURO 250.000,00 = (ONERI FISCALI INCLUSI). CUP: D97H18001620001;

CC 04/19-MIT. SP DELL'UFFICIO VIABILITA' LEVANTE. INTERVENTI DI MANUTENZIONE STRAORDINARIA A TRATTI SALTUARI DI RIPRISTINO DELLA SOVRASTRUTTURA STRADALE (COMUNI VARI). IMPORTO DI EURO 675.000,00 = (ONERI FISCALI INCLUSI). CUP: D57H18001220001;

Considerato che con Atti dirigenziali rispettivamente n. 1781 del 31/07/19 e nn. 1802 e 1803 del 02/08/19 sono state approvate le Determinazioni contrattuali dei predetti interventi;

Preso atto che nei citati atti dirigenziali sono stati individuati i reguisiti di partecipazione. la tipologia della procedura e le condizioni essenziali del contratto oggetto di affidamento, ed in particolare:

a) Procedura di individuazione dell'operatore economico: procedura negoziata art. 63 del D.lgs. n. 50/2016, ai sensi dell'art. 36 comma 2 let. C-bis) dello stesso D.lgs., previa consultazione, ove esistenti, di un almeno 15 operatori economici, nel rispetto di un criterio di rotazione degli inviti, individuati tramite elenchi di operatori economici già esistenti, per le sequenti motivazioni:

1) conformità della procedura all'art. 36 del d.lgs. n. 50/2016 per i contratti sotto soglia, nel rispetto dei principi di cui all'art. 30 del d. lgs. n. 50/2016 e dei criteri previsti dai richiamati atti metropolitani;

2) attuazione delle Linee Guida n. 4 dell'ANAC relative anche all'affidamento di lavori di importo pari o superiore a 150.000 euro e inferiore a 1.000.000 euro;

3) trattasi di un iter semplificato che garantisce una maggiore rapidità rispetto ai tempi standard previsti per le ordinarie procedure di affidamento;

b) Criterio di aggiudicazione: prezzo più basso, ai sensi dell'art. 36 comma 9-bis) del d. Igs. n. 50/2016, tenuto conto che, per la natura e le caratteristiche dell'appalto, non si palesano criteri oggettivi di pregio tecnico e funzionale delle lavorazioni da eseguire e tali da poter incidere in modo significativo sui requisiti di qualità richiesti, avendo precisamente individuato negli elaborati del progetto esecutivo le caratteristiche qualitative e prestazionali.

Il prezzo più basso verrà determinato mediante ribasso sull'importo lavori posto a base di gara con l'esclusione automatica delle offerte anormalmente basse ai sensi dell'art. 97 comma 8 del d. Igs. 50/2016, salvo che il numero delle offerte ammesse sia inferiore a 10;

#### c) Tipologia d'appalto: a misura;

d) Modalità di stipulazione del contratto: mediante scrittura privata, ai sensi dell'art, 32 comma 14 del d. lgs. n. 50/2016:

e) Sopralluogo assistito obbligatorio: condizione necessaria e indispensabile per la preventiva conoscenza dello stato dei luoghi;

Osservato che diverse delle disposizione del Decreto Legislativo 18 aprile 2016, n. 50, sono state interessate da modifiche e abrogazioni per effetto dell'entrata in vigore del Decreto Legge 18 aprile 2019, n. 32, così come convertito dalla Legge 14 giugno 2019, n. 55, interventi che, avuto riguardo alla procedura in argomento, hanno coinvolto in particolare la disciplina relativa all'individuazione del criterio di

aggiudicazione dell'appalto;

Osservato che l'art. 1, comma 3, del citato Decreto Legge n. 32/2019, convertito dalla Legge 14 giugno 2019 n. 55, ha, inoltre, previsto, fino al 31 dicembre 2020, l'estensione ai settori ordinari della facoltà di cd. inversione procedimentale già consentita dall'articolo dall'art. 133, comma 8, per i settori speciali, in virtù della quale le stazioni appaltanti possono, nel caso dell'indizione di procedure aperte, anteporre alla verifica in ordine alla regolarità della documentazione relativa al possesso dei requisiti di carattere generale e di quelli di idoneità e di capacità degli offerenti, l'apertura e la valutazione delle offerte economiche presentate dai concorrenti;

Ritenuto che la facoltà di inversione, consentendo di conciliare le esigenze di celerità e speditezza procedimentale con quelle di massima partecipazione e concorrenzialità delle procedure di affidamento. appare rispondente alle esigenze della Stazione Unica Appaltante di garanzia del confronto competitivo e di contenimento e concentrazione dei tempi di svolgimento delle procedure, così come dettate dalla programmazione in essere;

Rilevata, pertanto, l'opportunità di procedere, con il presente atto, al recepimento delle modifiche normative introdotte dai citati provvedimenti adeguando conformemente ad esse i contenuti delle determinazioni a contrattare soprarichiamate n. 1781 del 31/07/19 e nn. 1802 e 1803 del 02/08/19, nonché di avvalersi, per le ragioni tutte sopra esposte, ai fini della indizione della gara, della procedura aperta con facoltà di inversione, come di seguito dettagliato:

Criterio di aggiudicazione dell'appalto: prezzo più basso, ai sensi dell'art. 36, comma 9 bis del Decreto Legislativo 18 aprile 2016, n. 50, determinato mediante ribasso sull'importo lavori posto a base di gara, con esclusione automatica delle offerte anormalmente basse, ai sensi dell'art. 97 comma 8 del Decreto Legislativo 18 aprile 2016, n. 50, salvo che il numero delle offerte ammesse sia inferiore a 10; Procedura di individuazione dell'operatore economico: procedura aperta, ai sensi dell'art. 60 Dlgs 50/2016, con inversione procedimentale in conformità all'art. 1, comma 3, del decreto legge n. 32/2019, convertito dalla Legge 14 giugno 2019 n. 55 e all'art. 133, comma 8, del decreto legislativo 18 aprile

- 2016, n. 50;
- Modalità di stipulazione del contratto: mediante atto pubblico, in forma pubblica amministrativa, ai sensi dell'art. 32 comma 14 del decreto Legislativo 18 aprile 2016, n. 50;

Atteso che per l'espletamento della procedura di gara la Stazione Unica Appaltante della Città Metropolitana di Genova provvederà ad acquisire il CIG, attraverso il sistema SIMOG dell'Autorità Nazionale Anti Corruzione, individuando quale responsabile della procedura il Responsabile del Servizio Stazione Unica Appaltante:

Richiamato l'atto dirigenziale n. 994 del 07/05/2019 di accertamento dell'importo complessivo di euro 12.174.953,10=, a titolo di contributi per investimento da Ministero delle Infrastrutture e Trasporti, per

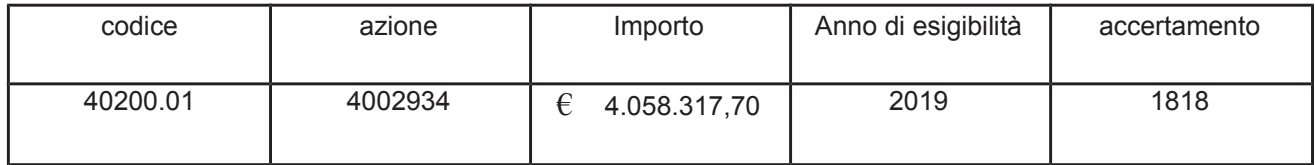

per i motivi in premesse specificati:

#### IL DIRIGENTE DISPONE

1. di adeguare, per le ragioni tutte sopra esposte, i contenuti delle determinazioni a contrarre n. 1781 del 31/07/19 e nn. 1802 e 1803 del 02/08/19 aventi ad oggetto rispettivamente gli interventi:

CC 05/19-MIT. SP DELL'UFFICIO VIABILITA' CENTRO. INTERVENTI DI MANUTENZIONE STRAORDINARIA A TRATTI SALTUARI DI RIPRISTINO DELLA SOVRASTRUTTURA STRADALE (COMUNI VARI). IMPORTO DI EURO 675.000.00 = (ONERI FISCALI INCLUSI). CUP: D17H18001240001;

CC 06/19-MIT SP DELL'UFFICIO VIARILITA' PONENTE INTERVENTI DI MANUTENZIONE STRAORDINARIA A TRATTI SALTUARI DI RIPRISTINO DELLA SOVRASTRUTTURA STRADALE (COMUNI VARI). IMPORTO DI EURO 250.000,00 = (ONERI FISCALI INCLUSI). CUP: D97H18001620001;

CC 04/19-MIT. SP DELL'UFFICIO VIABILITA' LEVANTE. INTERVENTI DI MANUTENZIONE STRAORDINARIA A TRATTI SALTUARI DI RIPRISTINO DELLA SOVRASTRUTTURA STRADALE (COMUNI VARI). IMPORTO DI EURO 675.000,00 = (ONERI FISCALI INCLUSI). CUP: D57H18001220001:

in ragione delle modifiche e abrogazioni apportate alle disposizioni del Decreto Legislativo 18 aprile 2016, n. 50, dall'intervenuta entrata in vigore del Decreto Legge 18 aprile 2019, n. 32, e dalla successiva Legge di conversione 14 giugno 2019, n. 55, con particolare riguardo ai profili di seguito dettagliati:

Criterio di aggiudicazione dell'appalto: prezzo più basso, ai sensi dell'art. 36, comma 9 bis del Decreto Legislativo 18 aprile 2016, n. 50, determinato mediante ribasso sull'importo lavori posto a base di gara, con esclusione automatica delle offerte anormalmente basse, ai sensi dell'art. 97 comma 8 del Decreto Legislativo 18 aprile 2016, n. 50, salvo che il numero delle offerte ammesse sia inferiore a 10;

Modalità di stipulazione del contratto: mediante atto pubblico, in forma pubblica amministrativa, ai sensi dell'art. 32 comma 14 del decreto Legislativo 18 aprile 2016, n. 50;

2. di avvalersi ai fini della indizione della gara, in luogo della procedura negoziata prevista nelle citate determinazioni a contrarre, della procedura aperta, ai sensi dell'art. 60 Dlgs 50/2016, con "inversione" procedimentale" in virtù della facoltà prevista dall'art. 1, comma 3, del citato Decreto Legge n. 32/2019, convertito con Legge 14 giugno 2019 n. 55, per le motivazioni espresse in premessa;

3 di. dare atto che alla spesa dei predetti interventi si farà fronte con i fondi di cui alla seguente tabella, portante la scadenza esigibilità di cui al DPCM 28/12/11:

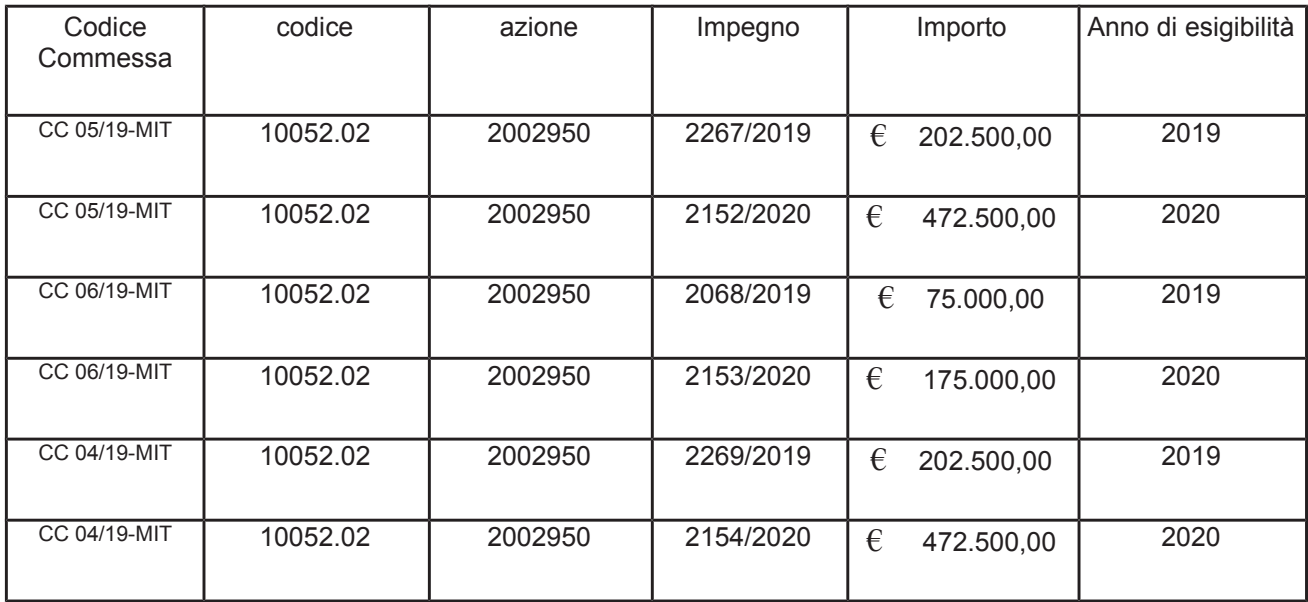

4. di confermare quant'altro previsto nei predetti atti n. 1781 del 31/07/19 e nn. 1802 e 1803 del 02/08/19;

#### Modalità e termini di impugnazione

La determinazione dirigenziale può essere impugnata esclusivamente presso il Tribunale Amministrativo Regionale (T.A.R.) entro 30 giorni dalla data di pubblicazione.

## **DATI CONTABILI**

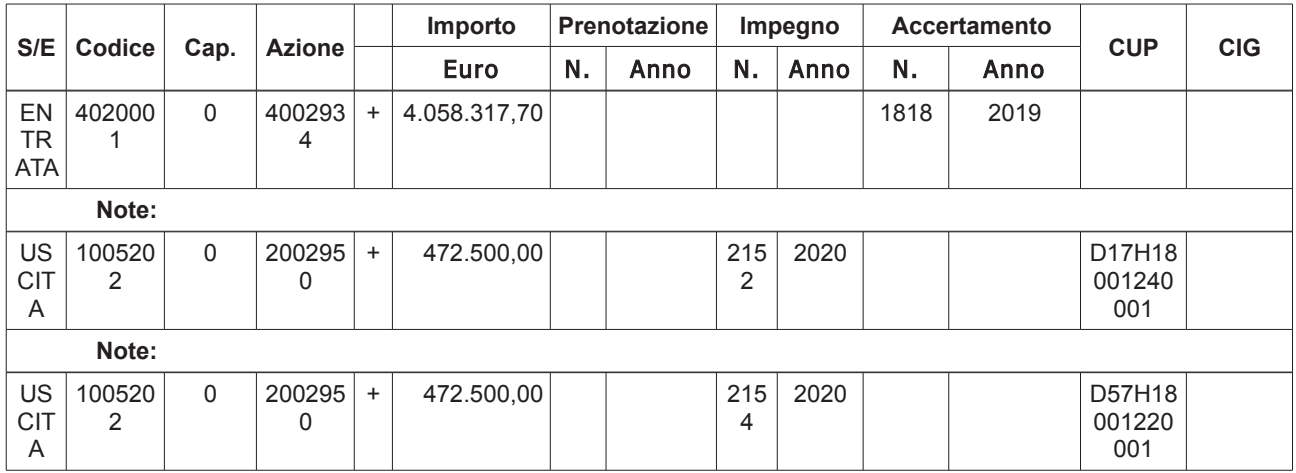

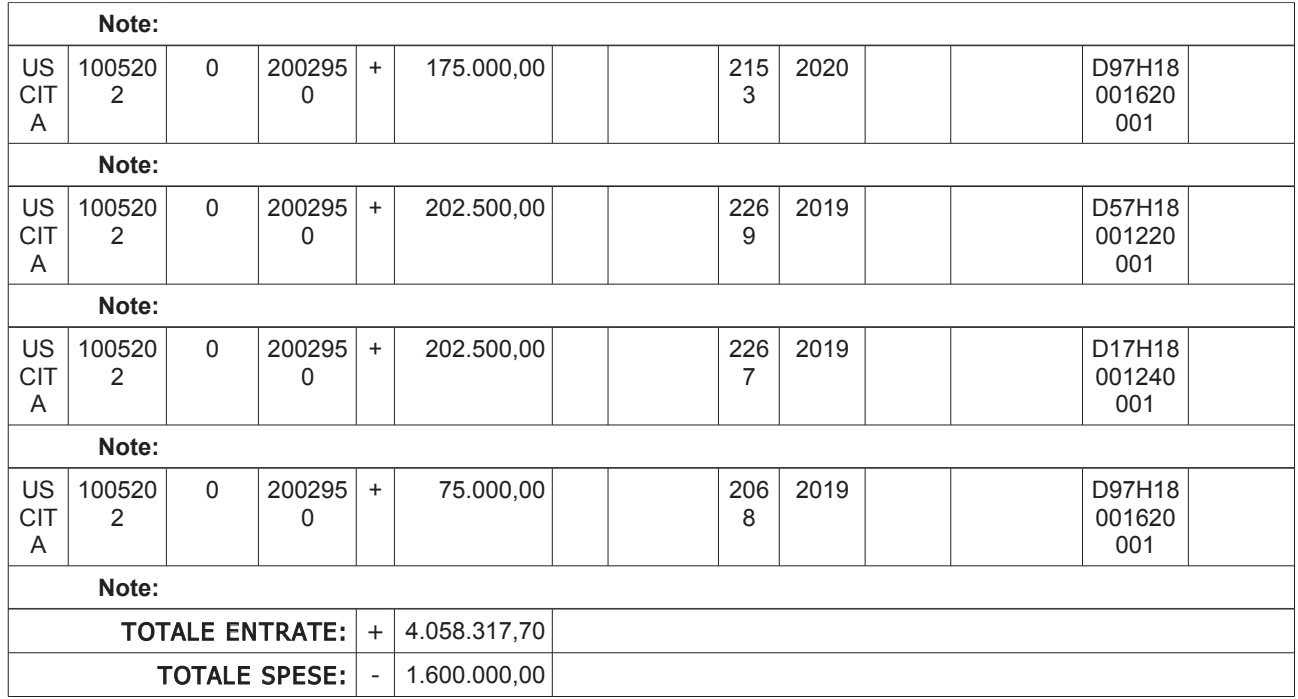

Sottoscritta dal Dirigente<br>(CUTTICA MAURO)<br>con firma digitale

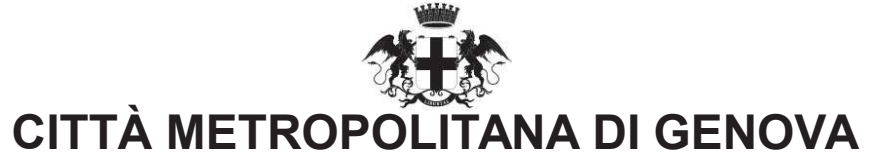

## PARERE DI REGOLARITA' CONTABILE E VISTO ATTESTANTE LA COPERTURA FINANZIARIA

Ai sensi dell'articolo 147 bis del decreto legislativo 18 agosto 2000, n.267

#### Proponente: Unità Contratti

Oggetto: CC 04/19-MIT CC 05/19-MIT CC 06/19-MIT RETTIFICA ATTI DIRIGENZIALI N. 1781 DEL 31/07/19 E NN. 1802 E 1803 DEL 02/08/19

### **PARERE DI REGOLARITA' CONTABILE**

[ ] Il presente provvedimento non necessita di parere di regolarità contabile in quanto non produce effetti diretti o indiretti sulla situazione economico-finanziaria e/o sul patrimonio dell'Ente.

[ ] Il presente provvedimento produce effetti indiretti sulla situazione economico-finanziaria e/o sul patrimonio dell'ente per cui si esprime parere: FAVOREVOLE

Annotazioni o motivazioni del parere sfavorevole:

[ x ] Il presente provvedimento produce effetti diretti sulla situazione economico-finanziaria e/o sul patrimonio dell'ente, evidenziate nelle imputazioni contabili di seguito indicate, per cui si esprime parere: FAVOREVOLE

Annotazioni o motivazioni del parere sfavorevole:

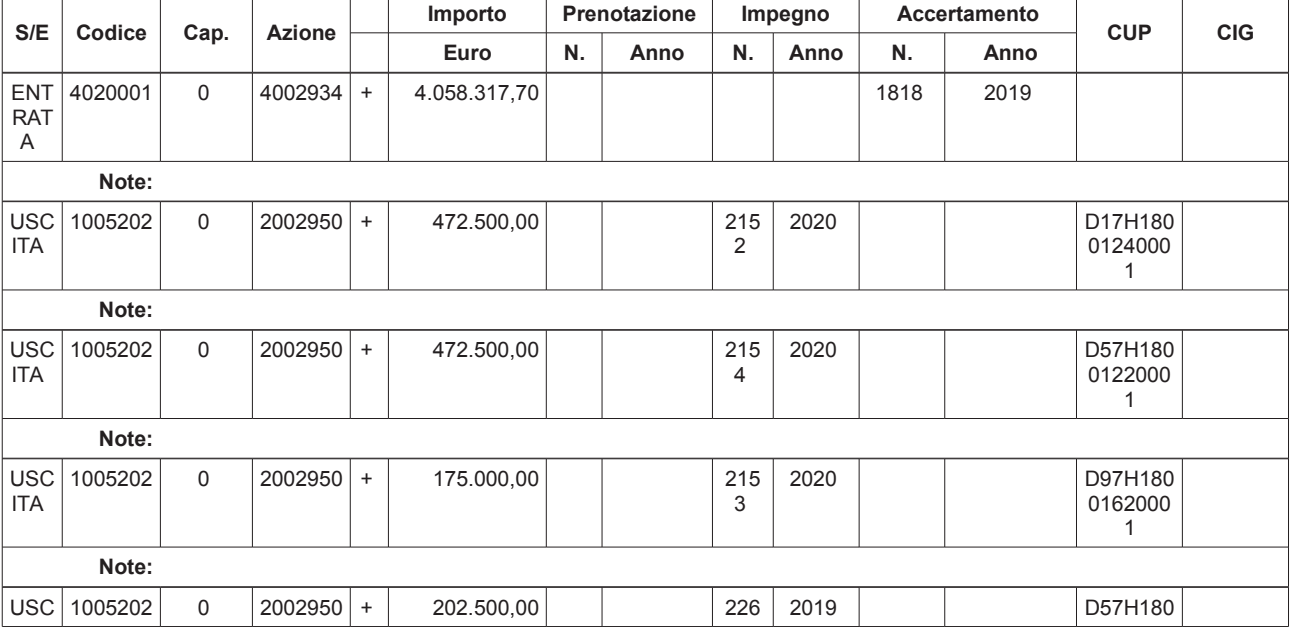

# I x 1 VISTO ATTESTANTE LA COPERTURA FINANZIARIA

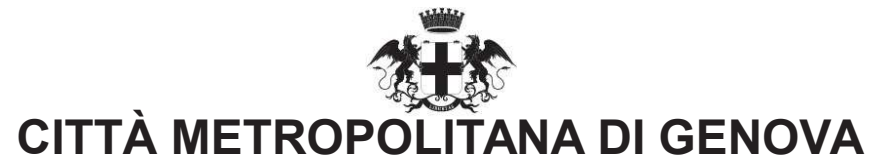

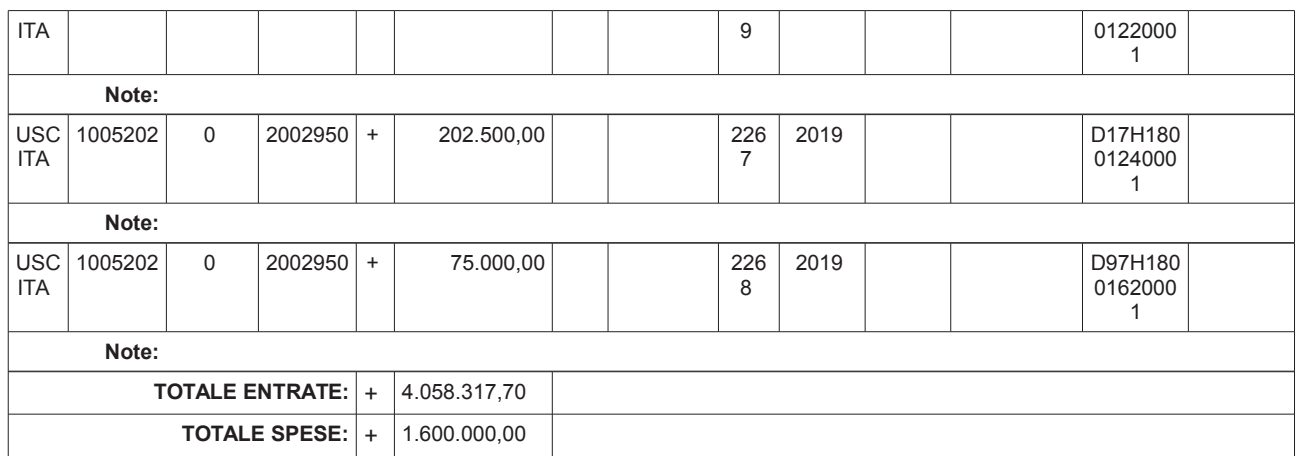

Genova li, 13/08/2019

**Sottoscritto dal responsabile** dei Servizi Finanziari (MORETTI CLAUDIO) con firma digitale